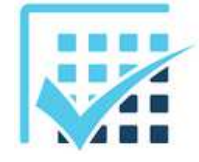

# **MATHEMATIQUES APPLIQUES**

*Travail sur les nombres binaires*

 $\rightarrow$  Fiches n° 9, 10 et

11 **Feuille 1**

## **EXERCICE 1**

Préciser le nombre de combinaisons lorsque l'on code un signal sur :

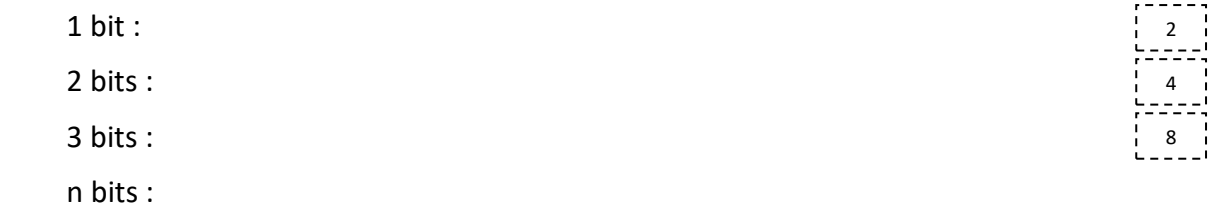

# **EXERCICE 2**

Donner la méthode pour convertir un nombre décimal en binaire. Application numérique sur le nombre 138. 1000 1010

# **EXERCICE 3**

Donner la méthode pour convertir un nombre binaire en décimal. Application numérique sur le nombre 1 0011 1001. 313

### **EXERCICE 4**

Compléter le tableau ci-contre :

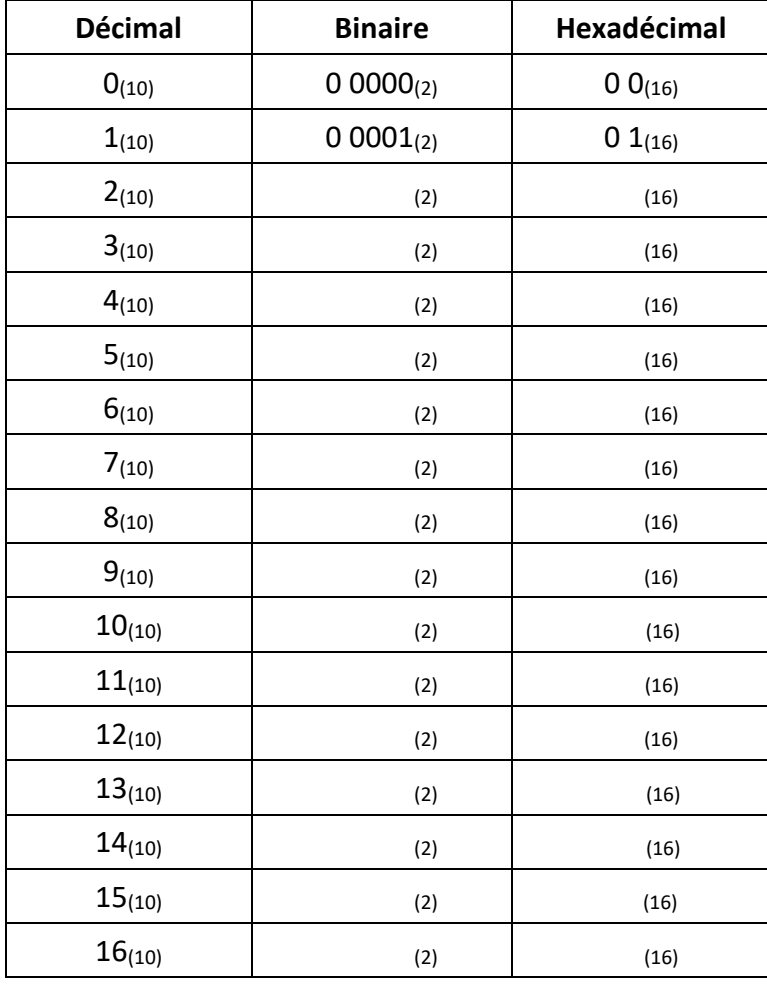

## **EXERCICE 5**

Convertir en binaire sur 8 bits le nombre décimal 52(10)

En utilisant le code complément à 2, donner le nombre binaire sur 8 bits représentant -52

Convertir en binaire sur 8 bits le nombre décimal  $41_{(10)}$ 

Effectuer l'opération décimale 41 + (– 52)

Effectuer la même avec les nombres binaires.

Convertir le résultat de cette opération binaire en décimal

#### **EXERCICE 6**

Convertir de façon méthodique le nombre 138(10) en hexadécimal.

#### **EXERCICE 7**

Sur les 3 cas ci-dessous, représenter l'état du signal qui lui correspond :

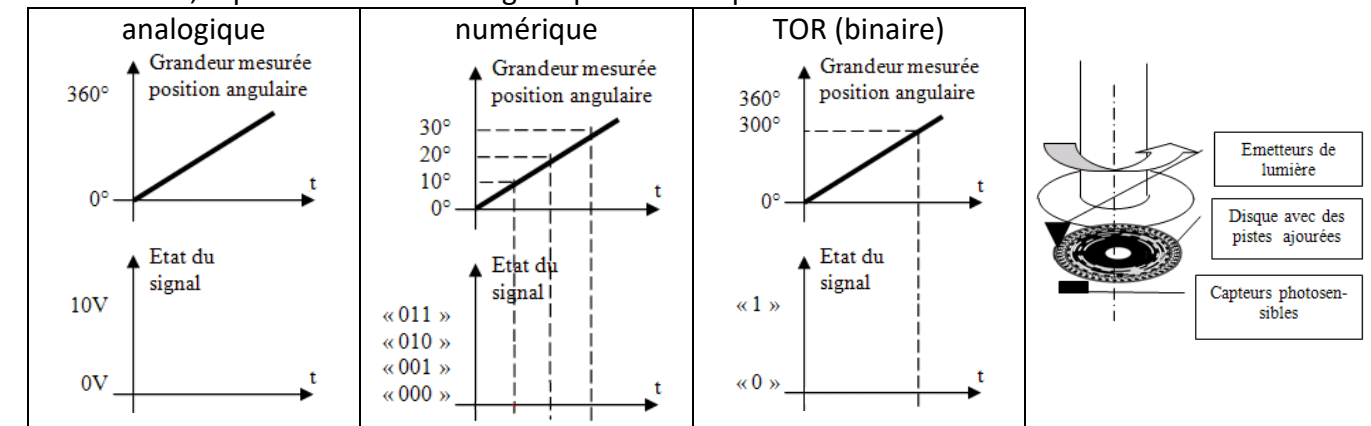

Le codeur représenté ci-dessus est un codeur absolu. Indiquer le type de signal renvoyé par celui-ci.

num

8A(16)

Le codeur possède 12 bits (12 fils de sortie). Donner le nombre de combinaisons possibles pour ce codeur.

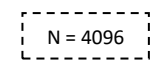

Il s'agit d'un codeur 1 tour, Calculer la précision angulaire du capteur ∆θ ?

 $Δθ = 87.9$  m<sup>o</sup>

Lycée Chevalier d'Eon, TONNERRE | CG04092017